## 國立臺東大學 已修科目變更申請 作業流程

## 承辦單位:教務處課務組

辦理時間:大四上學期加退選結束後二週內

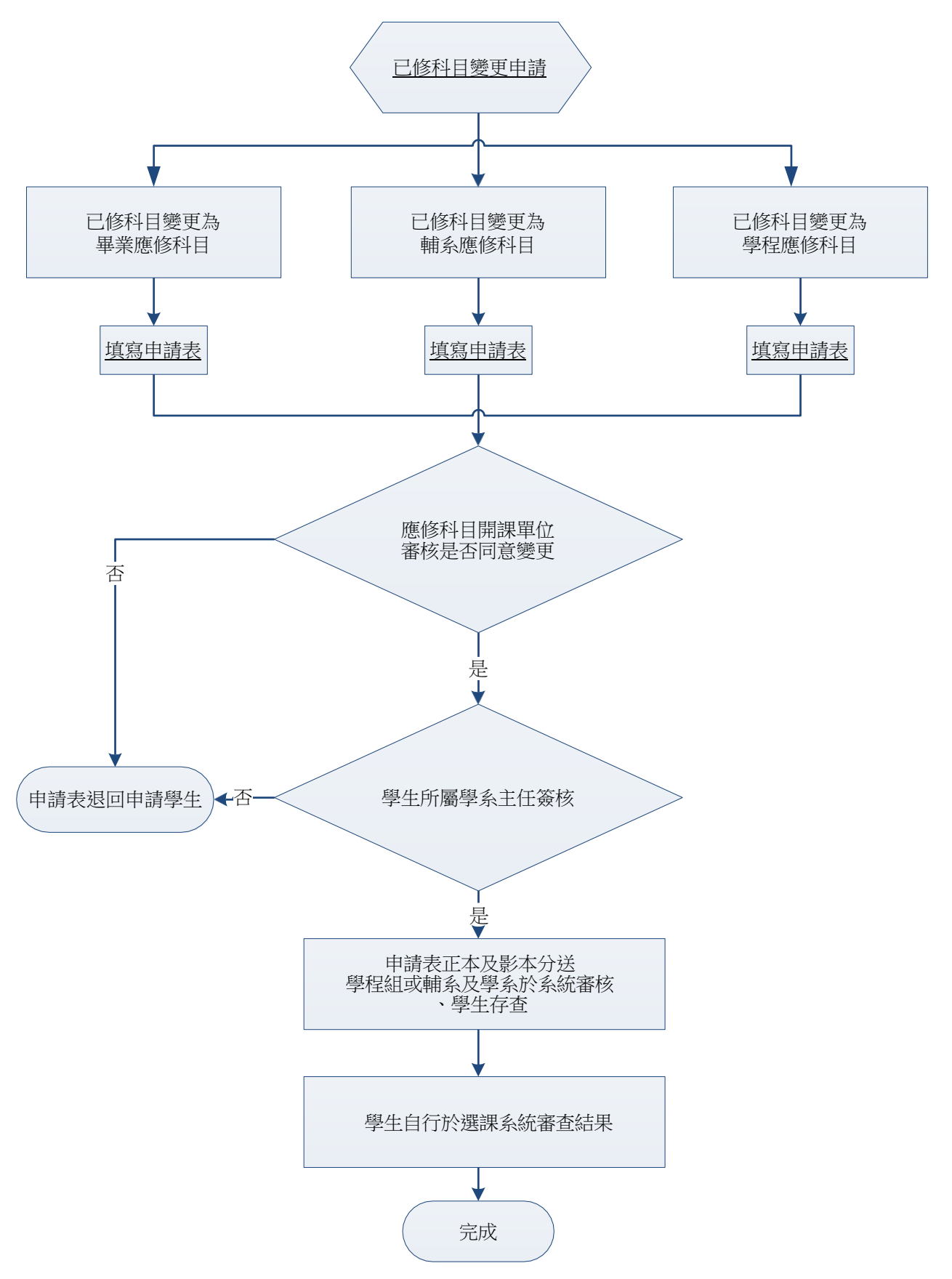